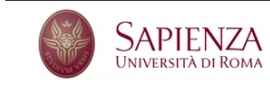

Corso di Laurea in Fisica Laboratorio di Calcolo - **Esercitazione n. 6**

Quest'esercitazione è dedicata a studiare il comportamento dei puntatori. Scrivi un programma nella tua *home directory* di nome pointers <cognome 1> <cognome 2>.c, con le usuali convenzioni, che svolga i seguenti passi. Prima di affrontare un nuovo passo verifica che quello che hai scritto per il passo precedente funzioni come ti aspetti.

- ' Assegna un valore generato a caso a una variabile intera. Definisci un puntatore a questa variabile e, una volta assegnatogli il valore corretto, stampa sullo schermo l'indirizzo della variabile e il suo contenuto usando il puntatore.
- ' Moltiplica per due il contenuto della locazione di memoria puntata dal puntatore. Poi stampa il valore della variabile.
- ' Definisci un puntatore a carattere e assegnane il valore in modo tale che coincida con quello del puntatore a intero definito in precedenza.
- ' Stampa il codice ASCII del carattere puntato usando la notazione esadecimale.
- ' Ripeti l'esercizio stampando, oltre al codice del carattere puntato sopra, i codici dei tre caratteri adiacenti, sempre in esadecimale.
- ' Riassegna il valore della variabile intera ponendola uguale a 1. In un ciclo di *N* passi, con *N* a scelta dell'utente, stampa in esadecimale e usando sempre due caratteri il contenuto di quattro byte adiacenti, il primo dei quali rappresenta il contenuto della locazione di memoria corrispondente alla variabile intera. A ogni iterazione moltiplica per due la variabile e osserva il risultato sullo schermo.
- ' Esegui un ciclo uguale al precedente nel quale, per`o, la variabile intera `e divisa per 2 a ogni iterazione partendo dall'opposto del numero raggiunto al passo precedente.
- ' Definisci un *array* di 10 elementi e assegna a ciascuna componenti un valore che parte da uno e aumenta di un'unit`a per ogni indice successivo.
- ' Usando un puntatore stampa il contenuto dell'array.
- ' Definisci un *array* bidimensionale 9 ˆ 9 e interpretalo come una matrice quadrata. Assegna all'elemento *i, j* della matrice, con  $i, j = 1, \ldots, 9$  il valore  $i \times 10 + j$ .
- ' Usando un puntatore stampa la matrice in modo ordinato sullo schermo. Puoi assegnare il valore del puntatore come nel caso dell'array unidimensionale? Sapendo che il puntatore deve assumere l'indirizzo della componente con tutti gli indici pari a zero, riesci a trovare una maniera di assegnare il valore al puntatore che non provochi errori o *warning*?
- ' Per un numero *M* di volte, con *M* scelto dall'utente, ristampa la matrice dove, a ogni iterazione, hai modificato un elemento a caso della matrice usando un puntatore.
- ' Riesci a scrivere il codice necessario per stampare sullo schermo la rappresentazione binaria di un numero di tipo float?